### **Lösung 4. Woche**

#### **1. Laufkraftwerk**

Die Bewegungsenergie (Ekin) des fließenden Wassers wird auf die Turbine (Ekin) übertragen. Die Turbine ist mit dem Generator verbunden. Hier wird die Bewegungsenergie ( $E_{kin}$ ) in elektrische Energie (Eelek) umgewandelt. Über den Transformator wird die elektr. Energie in das Stromnetz übertragen.

#### **2. Speicherkraftwerk**

#### **Setze folgende Begriffe in den Text ein.**

Rohr, Turbine, Stausee, Wasser, elektrischen, Generator

Wasser fällt vom **Stausee** durch ein **Rohr** in die Tiefe und dreht die

**Turbine** . Die Turbine treibt den **Generator** an, der den **elektrischen** Strom erzeugt.

#### **Ergänze die Energieumwandlungen im Speicherkraftwerk.**

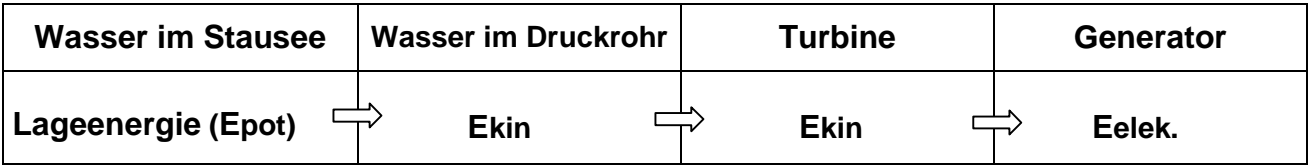

## **Zu dieser Woche:**

Es gibt noch eine spezielle Art von Wasserkraftwerken - das Pumpspeicherkraftwerk. Mit diesem Kraftwerk beschäftigen wir uns, wenn wir wieder in der Schule sind.

Diese Woche soll die Windkraftanlage, umgangssprachlich auch Windrad genannt, unser Thema sein.

Informationen findet ihr reichlich im Netz. Der Film Strom aus Strömung (Siehe Link!), den ihr schon gesehen habt, sollte euch auch dabei helfen.

https://www.planet-schule.de/sf/php/sendungen.php?sendung=6554

**Viel Erfolg.** 

# **Windkraftanlagen**

## **Aufbau und Funktionsweise einer Windkraftanlage**

1. Trage die folgenden Begriffe an die richtige Stelle ein. Turm, Nabe, Rotorblatt, Getriebe, Generator, Gondel

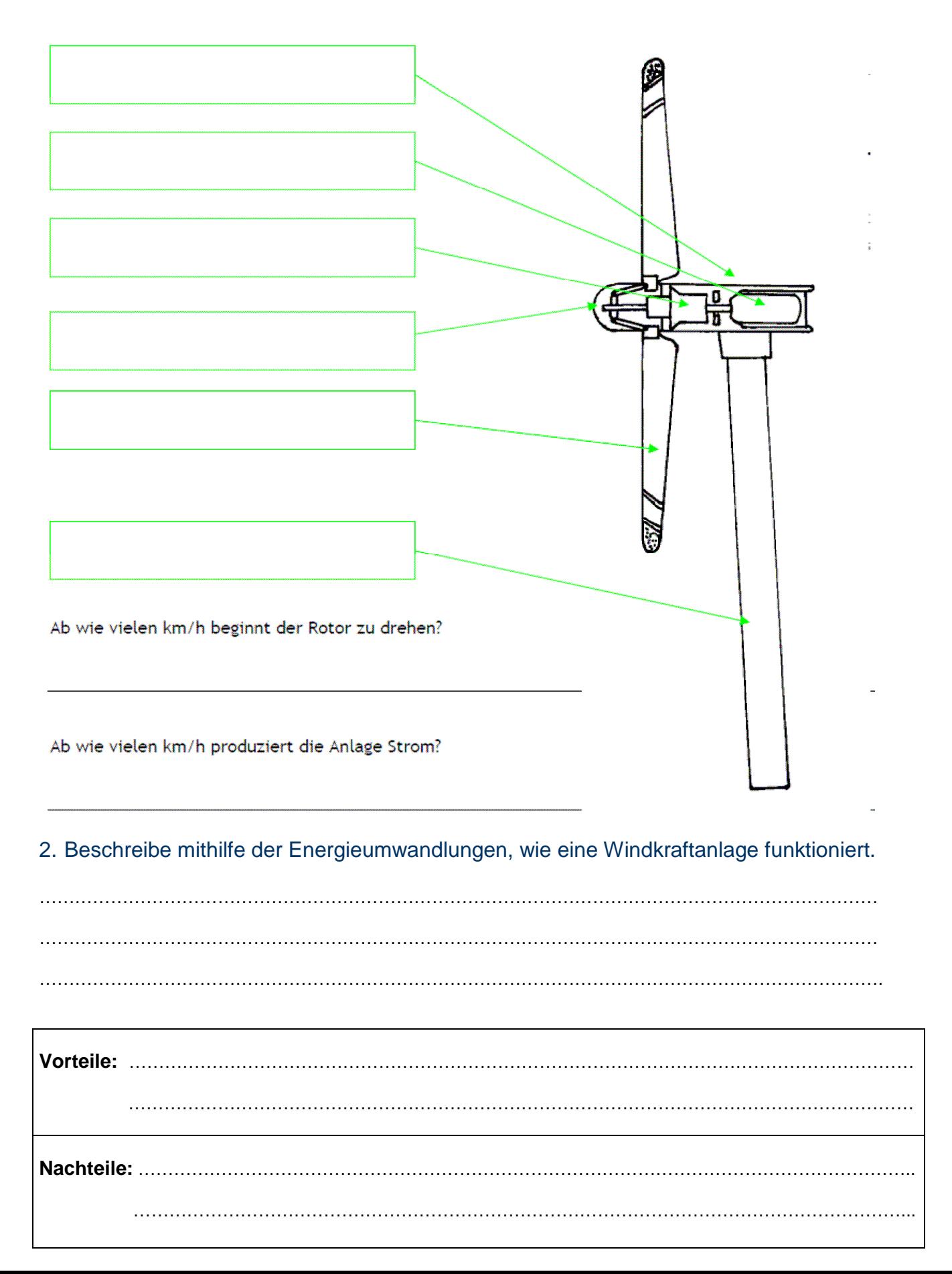